# Dotazovací jazyk SQL II

# **SELECT VIII**

### **Vestav**ě**né (BUILT-IN) agrega**č**ní funkce**

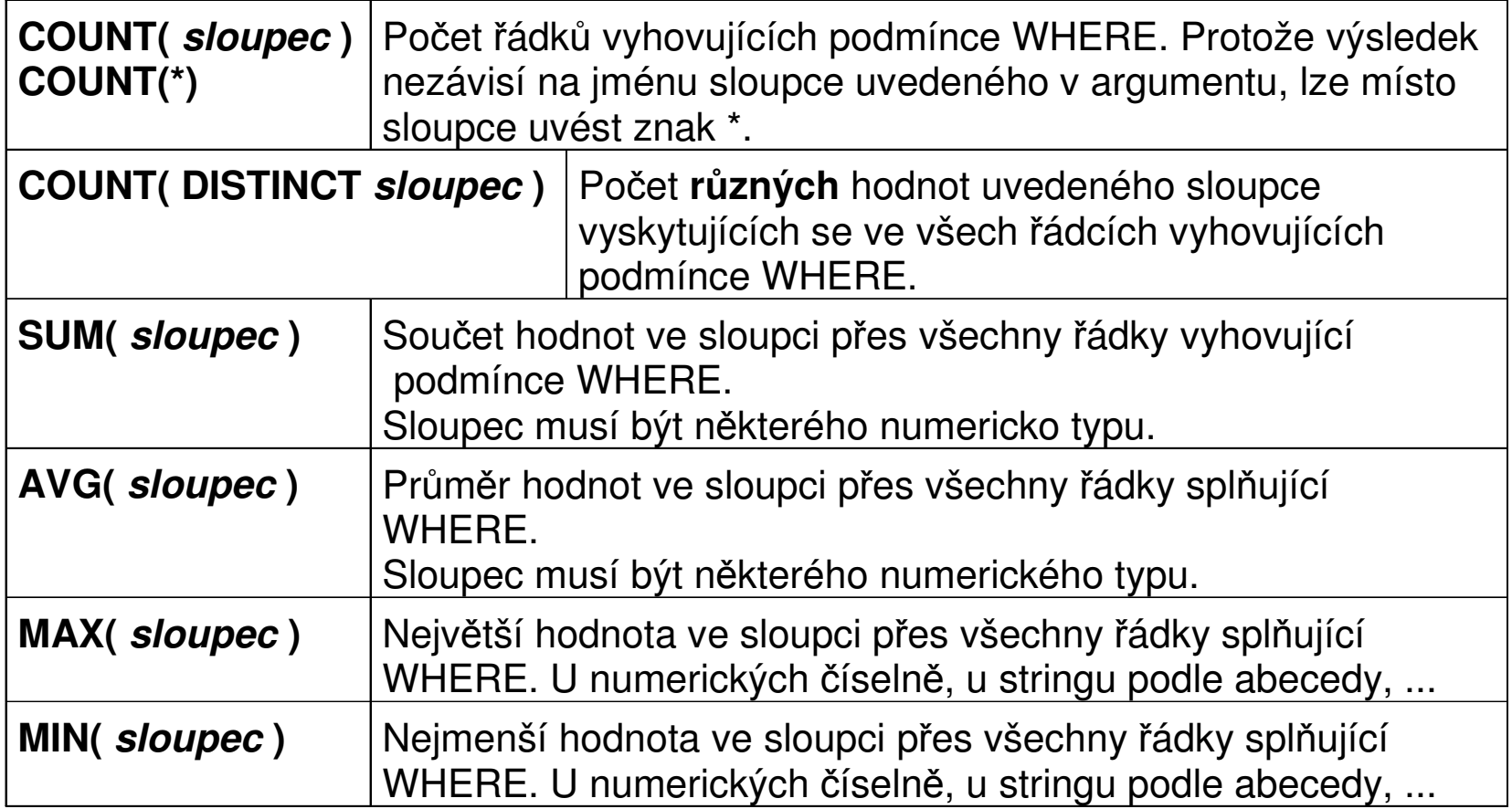

## SELECT IX

#### **Tabulka PACKAGE**

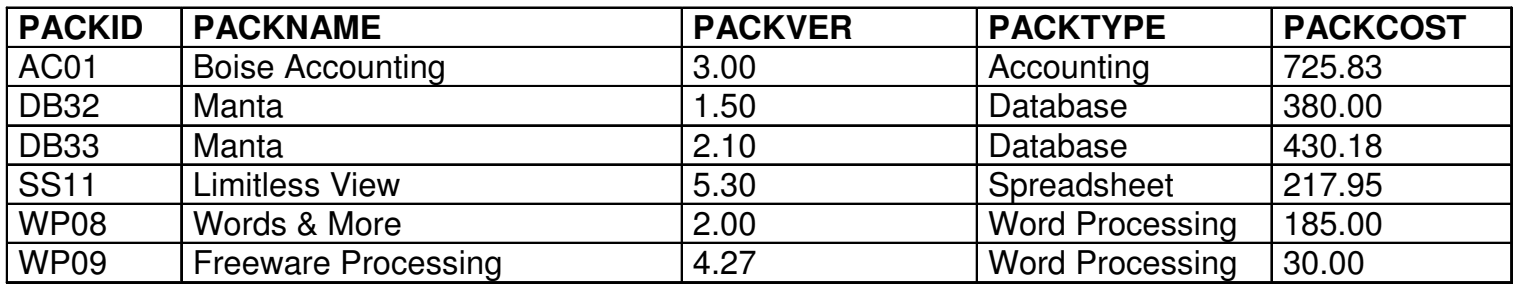

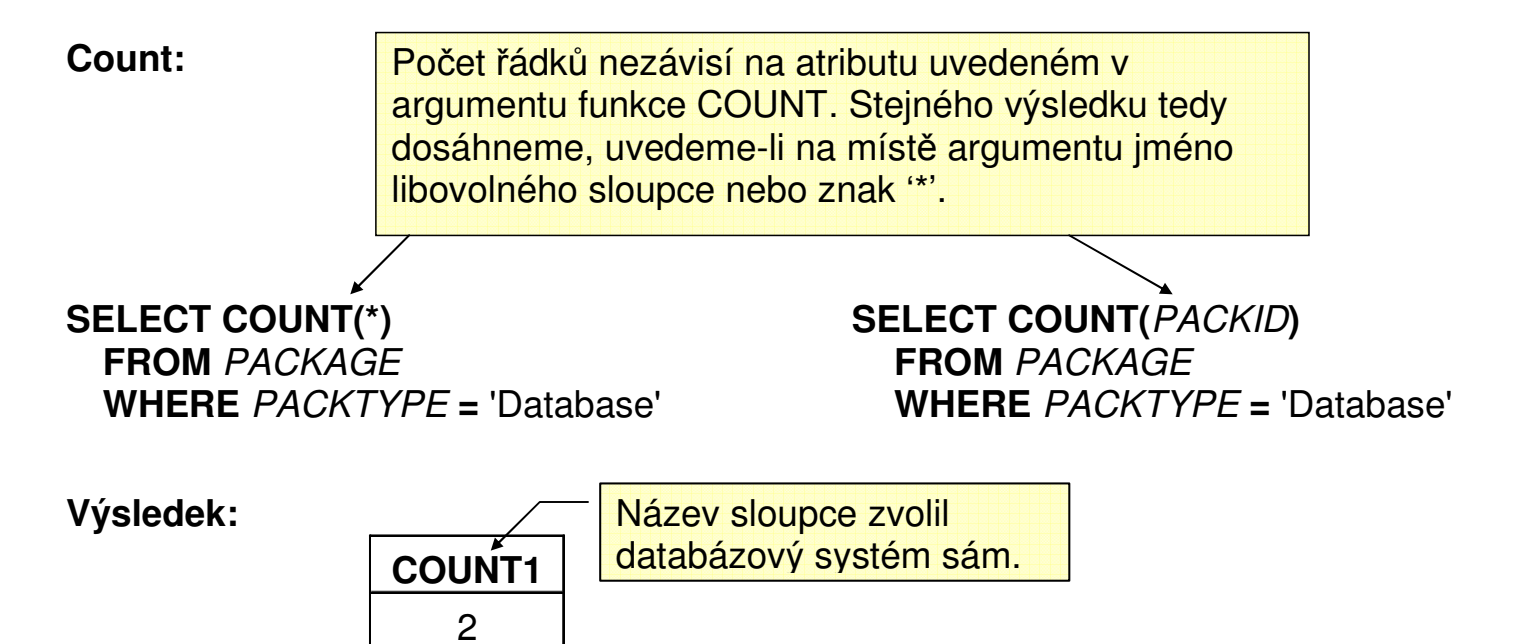

## SELECT X

#### **Tabulka PACKAGE**

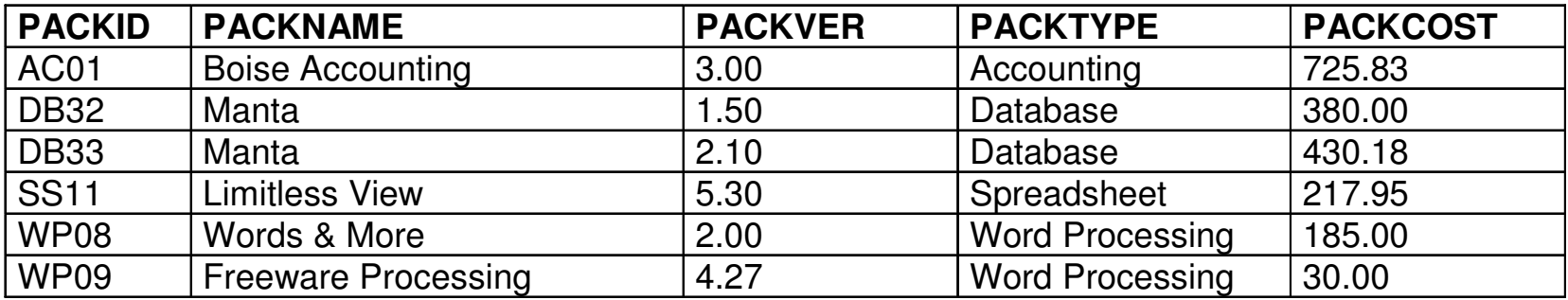

**SELECT COUNT( DISTINCT** PACKNAME **) FROM PACKAGE WHERE** PACKTYPE **<sup>=</sup>**'Database'

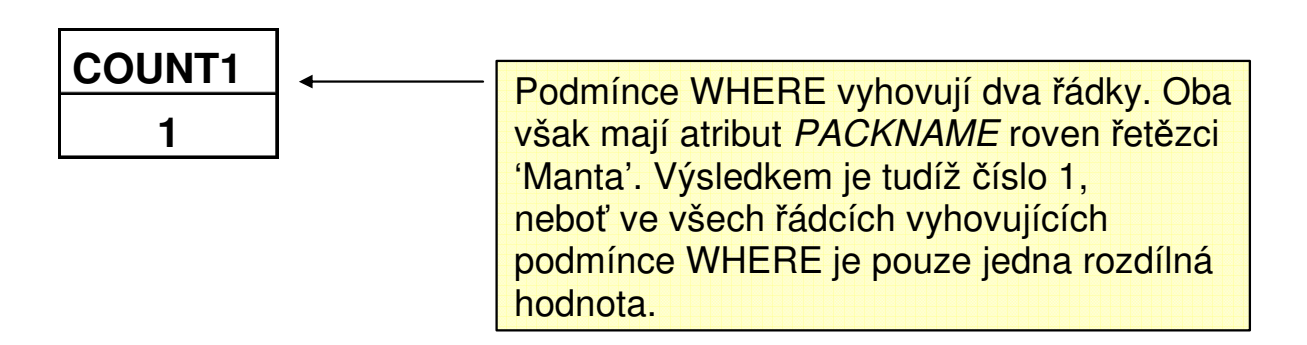

# SELECT XI

#### **Tabulka PACKAGE**

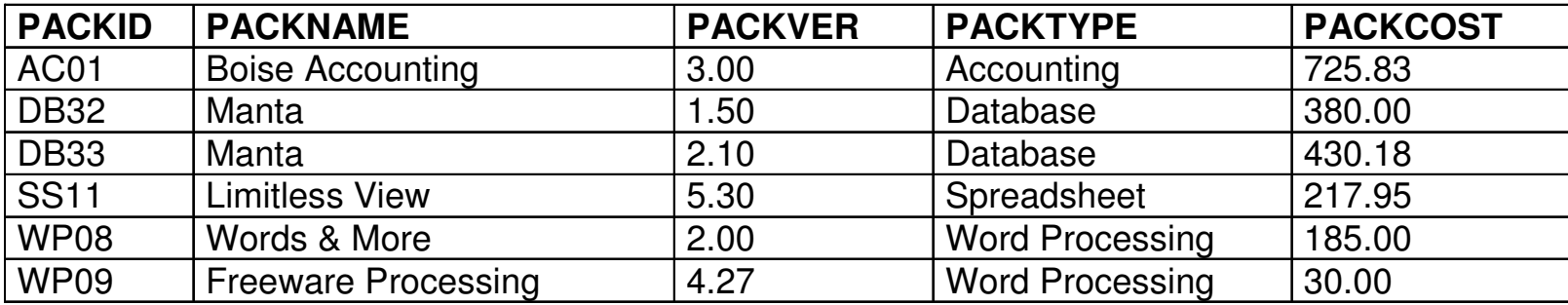

### **SELECT COUNT(** PACKID **), SUM(** PACKCOST **) FROM PACKAGE**

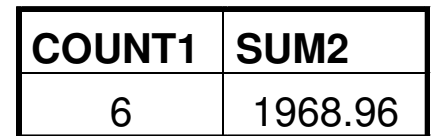

# SELECT XII

#### **Tabulka PACKAGE**

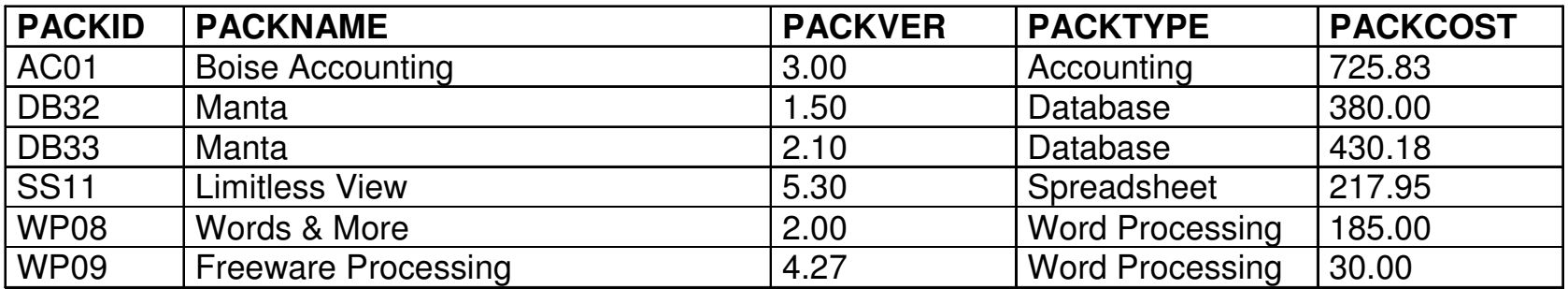

### SELECT COUNT( PACKID), AVG( PACKCOST)

**FROM PACKAGE** 

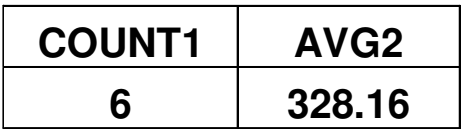

# **SELECT XIII**

#### **Tabulka PACKAGE**

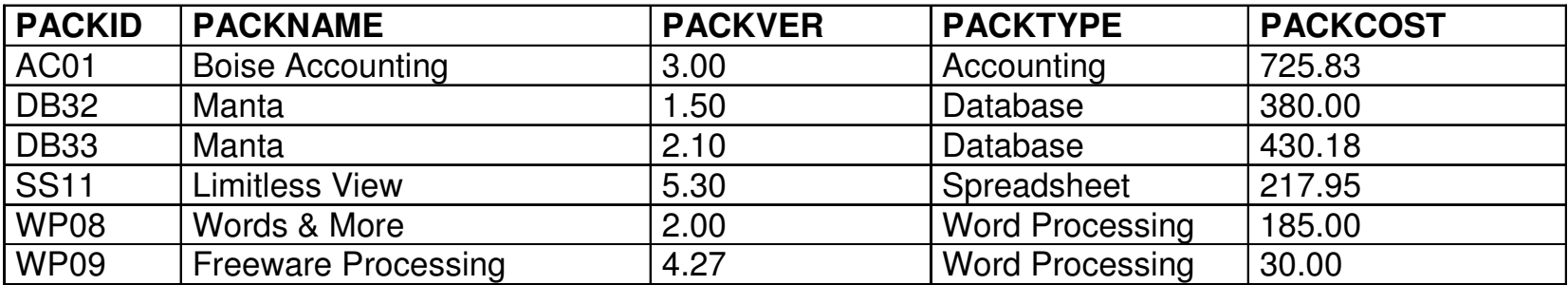

### **SELECT COUNT(** PACKID **), MAX(** PACKCOST **) FROM PACKAGE**

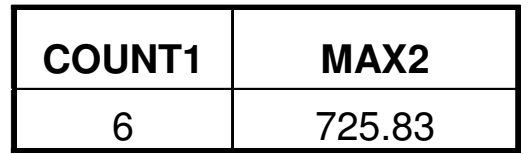

## SELECT XIV

#### **Tabulka PACKAGE**

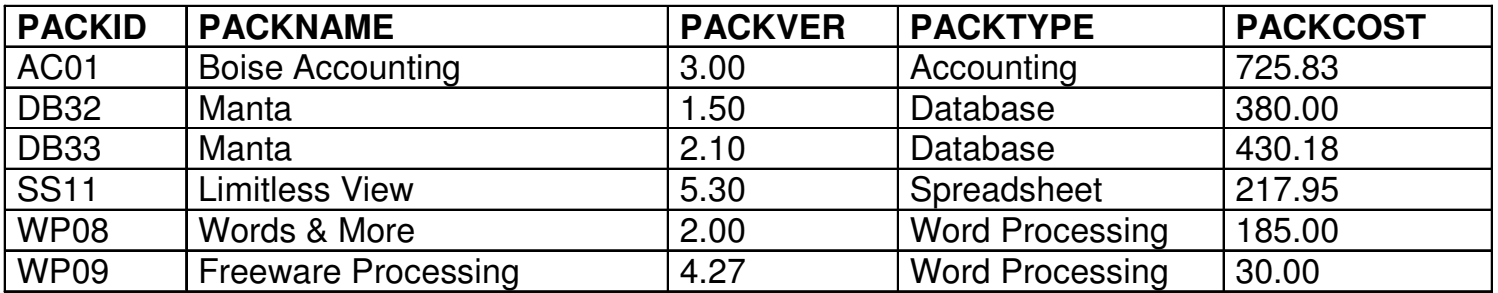

#### **SELECT COUNT(** PACKID **), MIN(** PACKCOST **) FROM PACKAGE**

**Výsledek:** 

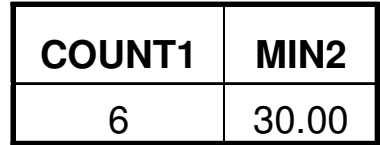

#### **Poznámka:**

- 1. Věty s NULL value v příslušném sloupci jsou u SUM, AVG, MAX, MIN ignorovány
- 2. Může nastat situace, kdy COUNT(\*) a COUNT(atribut) vrátí rozdílné hodnoty a to tehdy, když pro některé věty má atribut **atribut** nepřiřazené hodnoty (NULL).

# SELECT XV

#### **Tabulka PC**

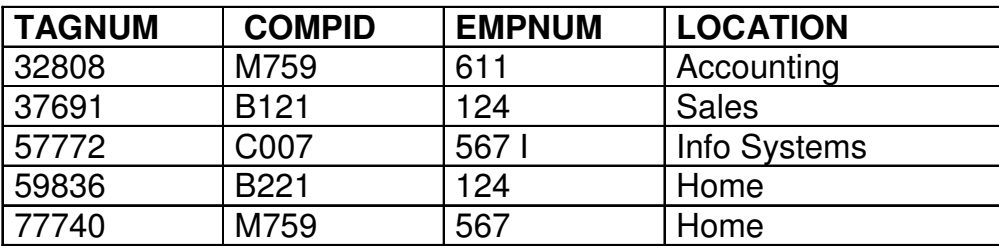

Použitím klíčového slova **DISTINCT** v sekci SELECT zabráníme vícenásobnému uvedení téže věty ve výsledku dotazu.

#### **SELECT** EMPNUM**FROM PC**

#### **SELECT DISTINCT** EMPNUM**FROM PC**

**Výsledek: Výsledek:** 

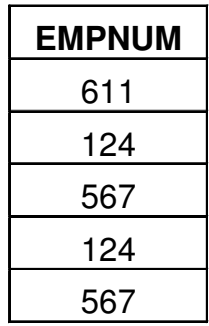

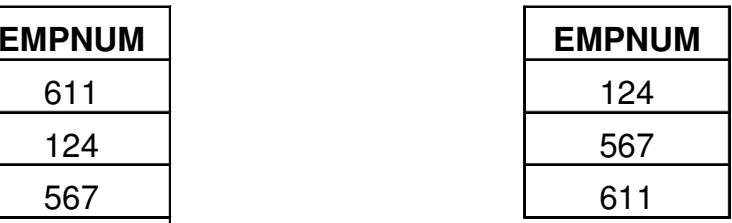

# GROUP BY I

#### **Tabulka SOFTWARE**

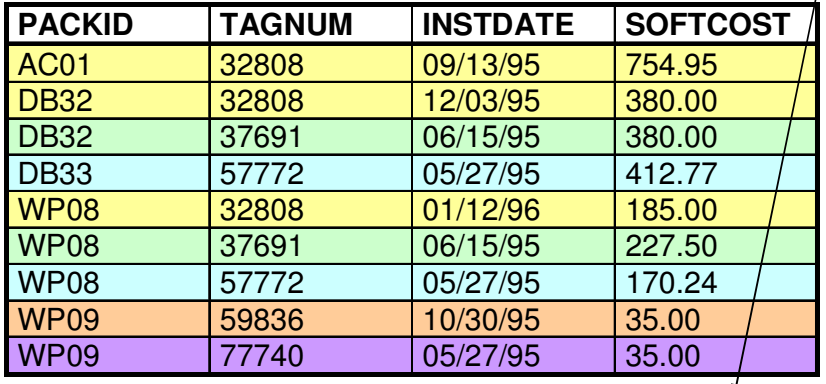

**SELECT** TAGNUM, **SUM(** SOFTCOST **) FROM** SOFTWARE **GROUP BY** TAGNUM **ORDER BY** TAGNUM

Věty, které projdou případnou podmínkou WHERE, se seskupí do skupin se stejnou hodnotou atributu TAGNUM. Pro každou takovou skupinu se určí suma hodnot atributu *SOFTCOST,* která se objeví ve výsledku – viz sloupec SUM1 výsledku dotazu. Bez uvedení sekce ORDER BY by nebylo pořadí skupin ve výsledku definováno. Podmínka HAVING se vztahuje na celou skupinu a pomocí ní lze některé skupiny z výsledku dotazu vyfiltrovat.

**SELECT** TAGNUM, **SUM(** SOFTCOST **) FROM** SOFTWARE **GROUP BY** TAGNUM  **HAVING SUM(** SOFTCOST **) >** 600 **ORDER BY** TAGNUM

#### **Výsledek: Výsledek:**

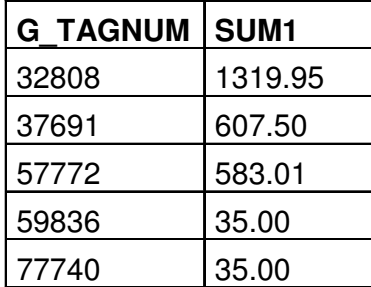

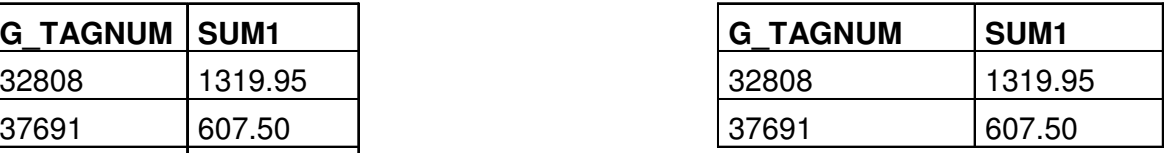

## GROUP BY II

#### **Tabulka SOFTWARE**

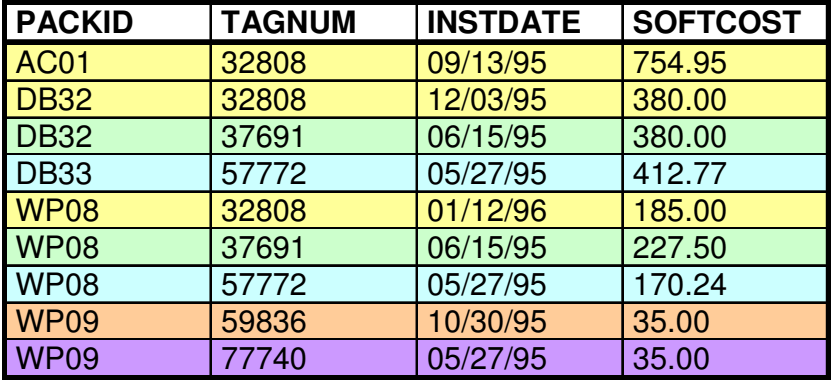

**SELECT TAGNUM, SUM( SOFTCOST) FROM** SOFTWARE **GROUP BY** TAGNUM **ORDER BY** TAGNUM

SELECT TAGNUM, SUM( SOFTCOST) **FROM** SOFTWARE **GROUP BY** TAGNUM  **HAVING SUM(** SOFTCOST **) >** 600 **ORDER BY** TAGNUM

**Výsledek: Výsledek:**

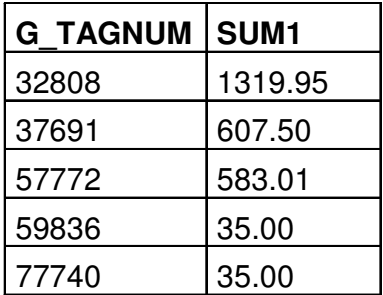

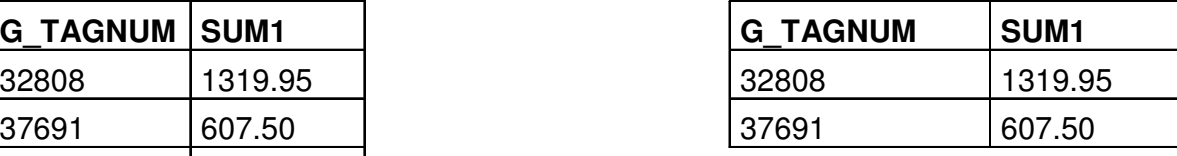

Další tři skupiny se do výsledku (narozdíl od příkladu vlevo) nedostaly, neboť v jejich případě nebyla hodnota sloupce SUM1 větší než 600, jak požaduje podmínka HAVING.

# HAVING versus WHERE

- • Podmínka **WHERE** se vyhodnocuje pro jednotlivou větu a buď pro danou hodnotu nabývá hodnoty **true** nebo **false**.
- Věty, pro něž podmínka **WHERE** jsou vybrány do výstupu dotazu. Podmínka **WHERE** se tedy vyhodnocuje pro jednu větu a postupně se aplikuje na všechny věty vstupní tabulky (nebo joinu vstupních tabulek). V podmínce **WHERE** se tedy nemohou vyskytnout agregační funkce, protože aplikace agregační funkce na jedinou větu nemá smysl.
- Podmínka **HAVING** se vyhodnocuje pro všechny věty dané skupiny najednou. • Pro danou skupinu vět nabývá hodnody **true** nabo **false**. Neaplikuje se tedy větu po větě, ale na všechny věty dané skupiny najednou.
- • Skupiny s podmínkaou **HAVING** vyhodnocenou jako **true** jsou vybrány do výsledku dotazu.
- Protože se podmínka **HAVING** vyhodnocuje nad několika větami současně, má smysl, aby (narozdíl od podmínky WHERE) obsahovala agregační funkce.
- Kromě agregačních funkcí může obsahovat i atributy vyjmenované v sekci **GROUP BY**.
- • Jiné atributy než ty, které jsou vyjmenovány v sekci **GROUP BY**, se nemouhou v podmínce **HAVING** vyskytnout (s výjimkou výskytu na místě argumentu nějaké agregační funkce), protože mohou mít pro různé věty téže skupiny různé hodnoty a nebylo by tudíž možné určit jednoznačnou hodnotu takového atributu pro celou skupinu.

# JOIN I

#### **Tabulka EMPLOYEE**

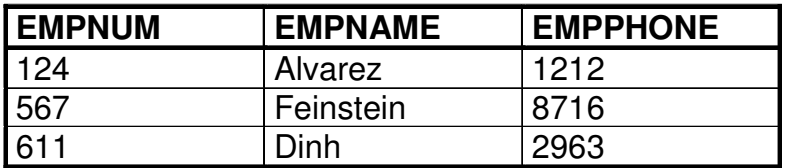

#### **Tabulka PC**

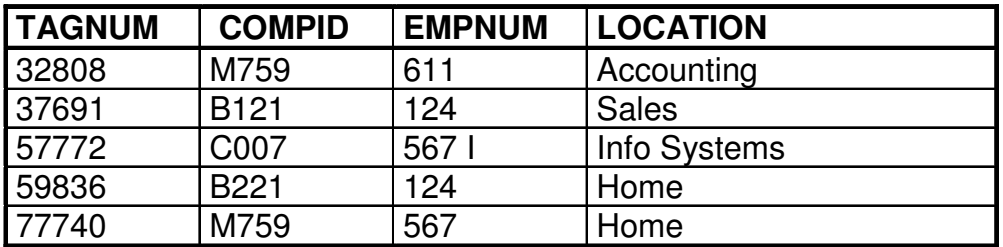

Rádi bychom se dotazovali na relaci, jež vznikne spojením těchto dvou tabulek.

# JOIN II

### **SELECT \* FROM** PC, EMPLOYEE

Join je spojení tabulek metodou každý s každým, t.j. každá věta z "levé" tabulky se spáří s každou větou z "pravé" tabulky. To znamená, má-li tabulka *PC* 5 řádků a tabulka *EMPLOYEE* 3 řádky, má JOIN obou tabulek 15 řádků – viz níže.

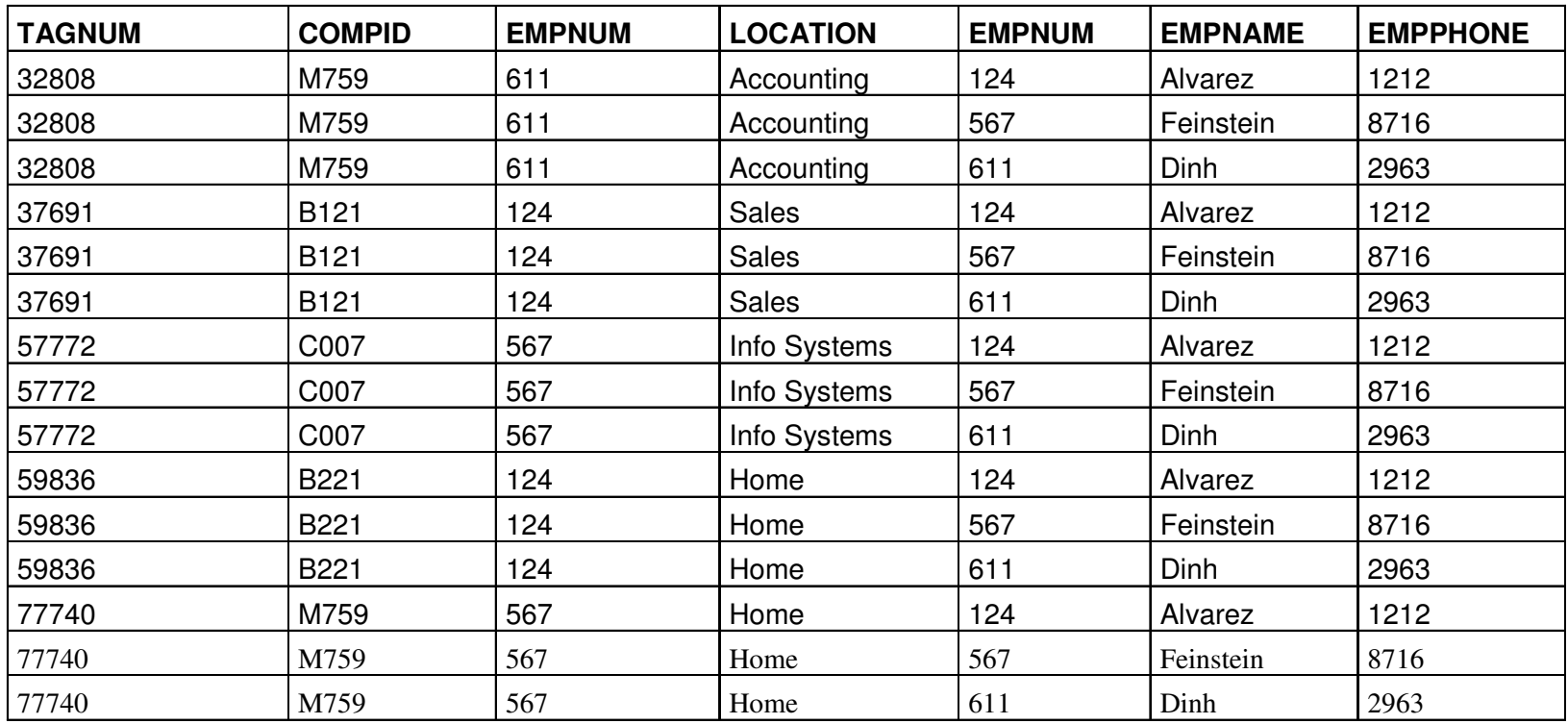

# JOIN III (equijoin)

Častější operací je tzv. **equijoin**, t.j. výsledkem je join pouze těch řádků z "levé" a "pravé" tabulky, které se shodují v některém sloupci. Například equijoin tabulek PC a EMPLOYEE, který je definován shodou hodnoty sloupce EMPNUM tabulky PC se sloupcem EMPNUM tabulky EMPLOYEE, se realizuje příkazem:

### **SELECT** TAGNUM, COMPID, EMPLOYEE.EMPNUM, EMPNAME**FROM** PC, EMPLOYEE**WHERE PC.EMPNUM = EMPLOYEE.EMPNUM**

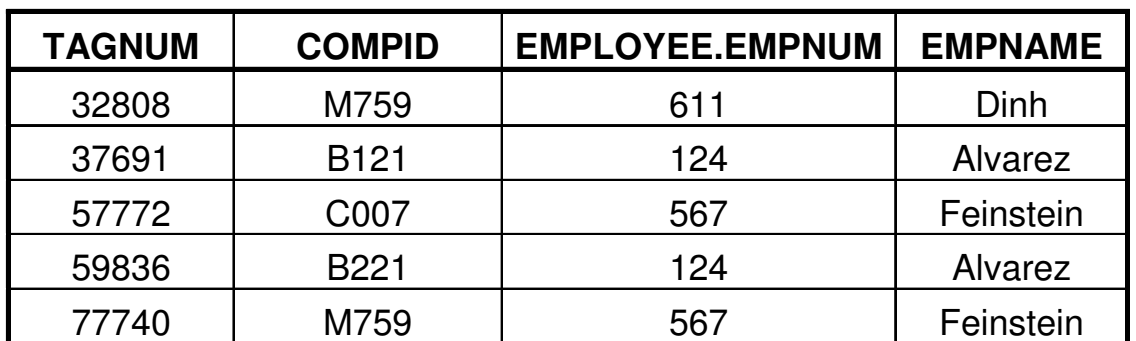

# JOIN IV (equijoin)

**Další p**ř**íklad:** 

### **SELECT** TAGNUM, COMPID, EMPLOYEE.EMPNUM, EMPNAME**FROM** PC, EMPLOYEE

**WHERE PC.EMPNUM = EMPLOYEE.EMPNUM AND LOCATION <sup>=</sup>'Home'**

Podmínka pro equijoin může být doplněna v sekci WHERE o další selekční podmínky.

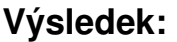

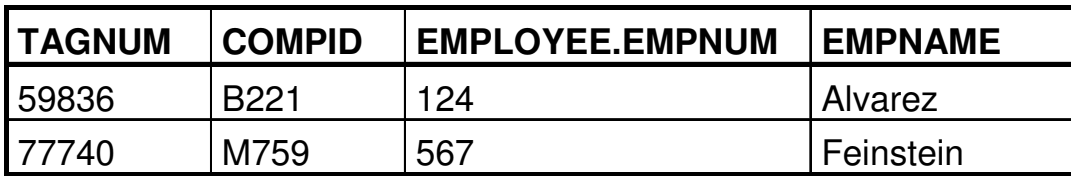

# JOIN V (equijoin)

**V sekci USING je seznam atribut**ů **(musí mít stejná jména v obou tabulkách), p**ř**es které se provádí equi-join.** 

### **SELECT** TAGNUM, COMPID, EMPNUM, EMPNAME **FROM** PC **INNER JOIN** EMPLOYEES USING (EMPNUM)

**INNER JOIN (vnit**ř**ní join) -** když se k větě z první tabulky nenajde v druhé tabulce věta splňující podmínku joinu, ona věta z první tabulky se do výsledku nepromítne.

Slovo INNER se může vynechat, je default. Opakem je OUTER JOIN.

# JOIN VI (equijoin)

**SELECT** TAGNUM, COMPID, EMPNUM, EMPNAME **FROM** PC **NATURAL JOIN** EMPLOYEES

> Klíčové slovo **NATURAL** znamená, že se equ-join provádí přes všechny stejnojmenné atributy v obou tabulkách. Pak se nemusí uvádět sekce **USING**.

# JOIN VII (equijoin)

**SELECT** TAGNUM, COMPID, EMPNUM, EMPNAME **FROM** PC **JOIN** EMPLOYEES **ON** PC.EMPNUM = EMPLOYEES.EMPNUM

> Pokud nemají atributy, přes které se dělá equi-join, v obou tabulkách stejná jména, mohu podmínku equi-joinu vyjádřit v sekci **ON**.

# JOIN VIII (OUTER JOIN )

**Narozdíl od INNER JOIN se v p**ř**ípad**ě **OUTER JOIN** do výsledku promítne věta z levé ( **LEFT OUTER JOIN** ), respektive z pravé **( RIGHT OUTER JOIN** ), respektive z obou tabulek ( **FULL OUTER JOIN** ), i v případě, že nemá v druhé tabulce partnerskou větu. Atributy odpovídající chybějící partnerské větědostanou hodnotu **NULL.** 

**SELECT** TAGNUM, COMPID, EMPNUM, EMPNAME **FROM** PC **LEFT OUTER JOIN** EMPLOYEES

Namísto "LEFT" zde může být "RIGHT" nebo "FULL"

# UNION

**SELECT** COMPID, MFGNAME **FROM COMPUTER WHERE** PROCTYPE = '486DX' **UNION SELECT** COMPUTER.COMPID, MFGNAME **FROM COMPUTER, PC WHERE** COMPUTER.COMPID = PC.COMPID **AND** LOCATION = 'Home'

## INTERSECTION

**SELECT** COMPID, MFGNAME **FROM COMPUTER WHERE** PROCTYPE = '486DX' **INTERSECT SELECT** COMPUTER.COMPID, MFGNAME FROM *COMPUTER*, PC **WHERE** COMPUTER.COMPID = PC.COMPID **AND** LOCATION = 'Home'

## **DIFFERENCE**

**SELECT** COMPID, MFGNAME **FROM COMPUTER WHERE** PROCTYPE = '486DX' **EXCEPT SELECT** COMPUTER.COMPID, MFGNAME **FROM** COMPUTER, PC **WHERE** COMPUTER.COMPID = PC.COMPID **AND** LOCATION = 'Home'

### Integritní omezení I

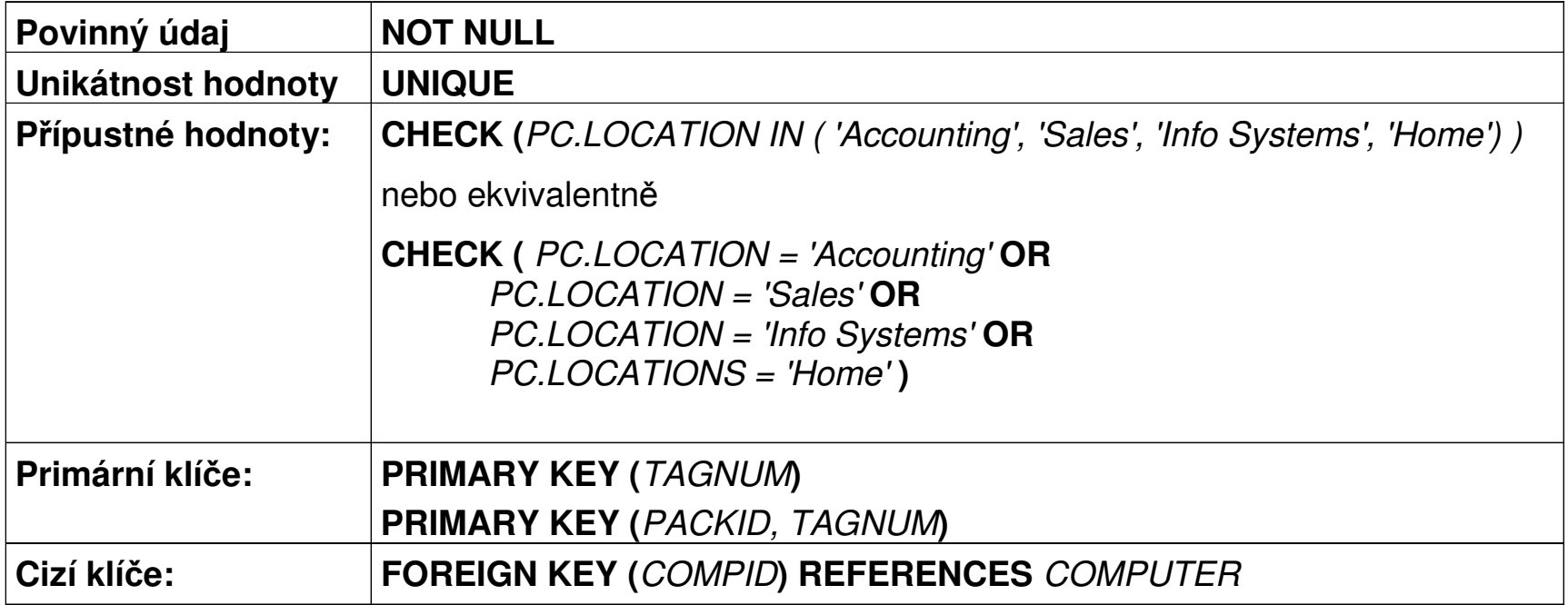

### Integritní omezení II

#### **P**ř**íklad:**

#### **CREATE TABLE** PC

 **(** TAGNUM **CHAR(**5**),** COMPID **CHAR(**4**),**  EMPNUM **DECIMAL(**3**),**  LOCATION **CHAR(**12**) CHECK (** PC.LOCATION IN ('Accounting', 'Sales','Info Systems', 'Home') )**PRIMARY KEY (**TAGNUM**) FOREIGN KEY (**COMPID**) REFERENCES** COMPUTER **FOREIGN KEY (**EMPNUM**) REFERENCES** EMPLOYEE **)**

## Integritní omezení III

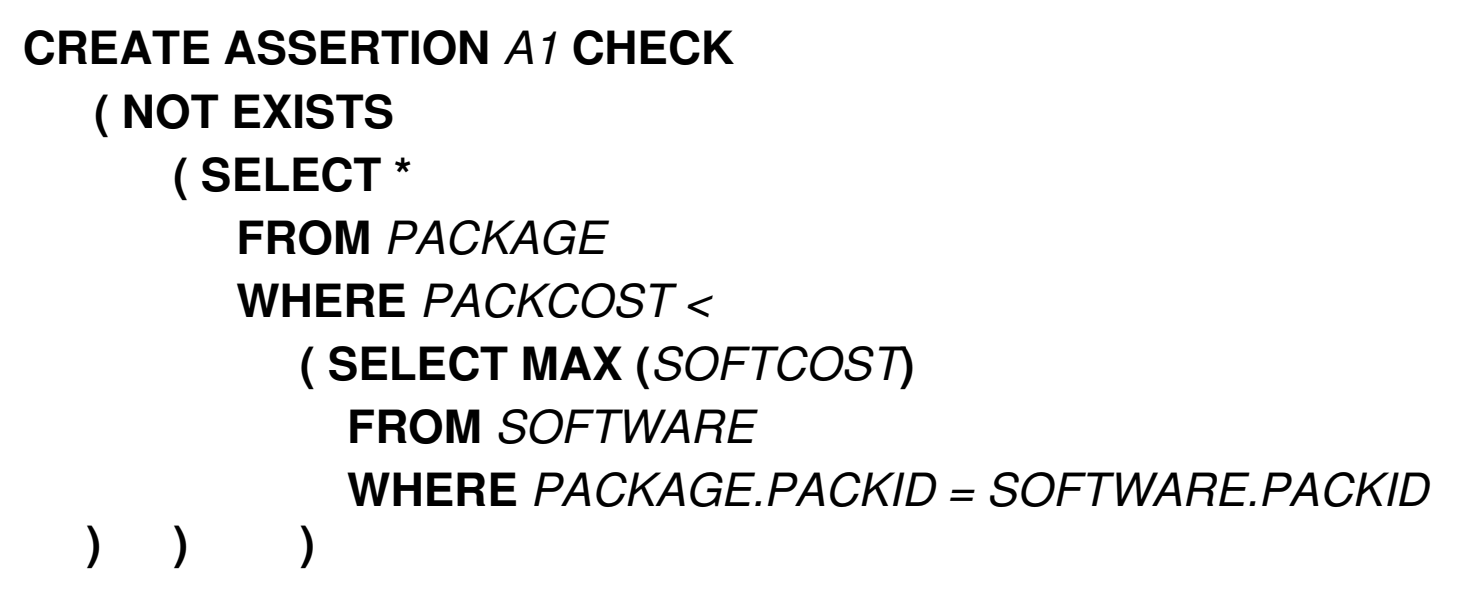

ztratilo-li toto integritní omezení smysl, lze je odstranit:

**DROP ASSERTION** A1

### Domény – uživatelsky definované datové typy

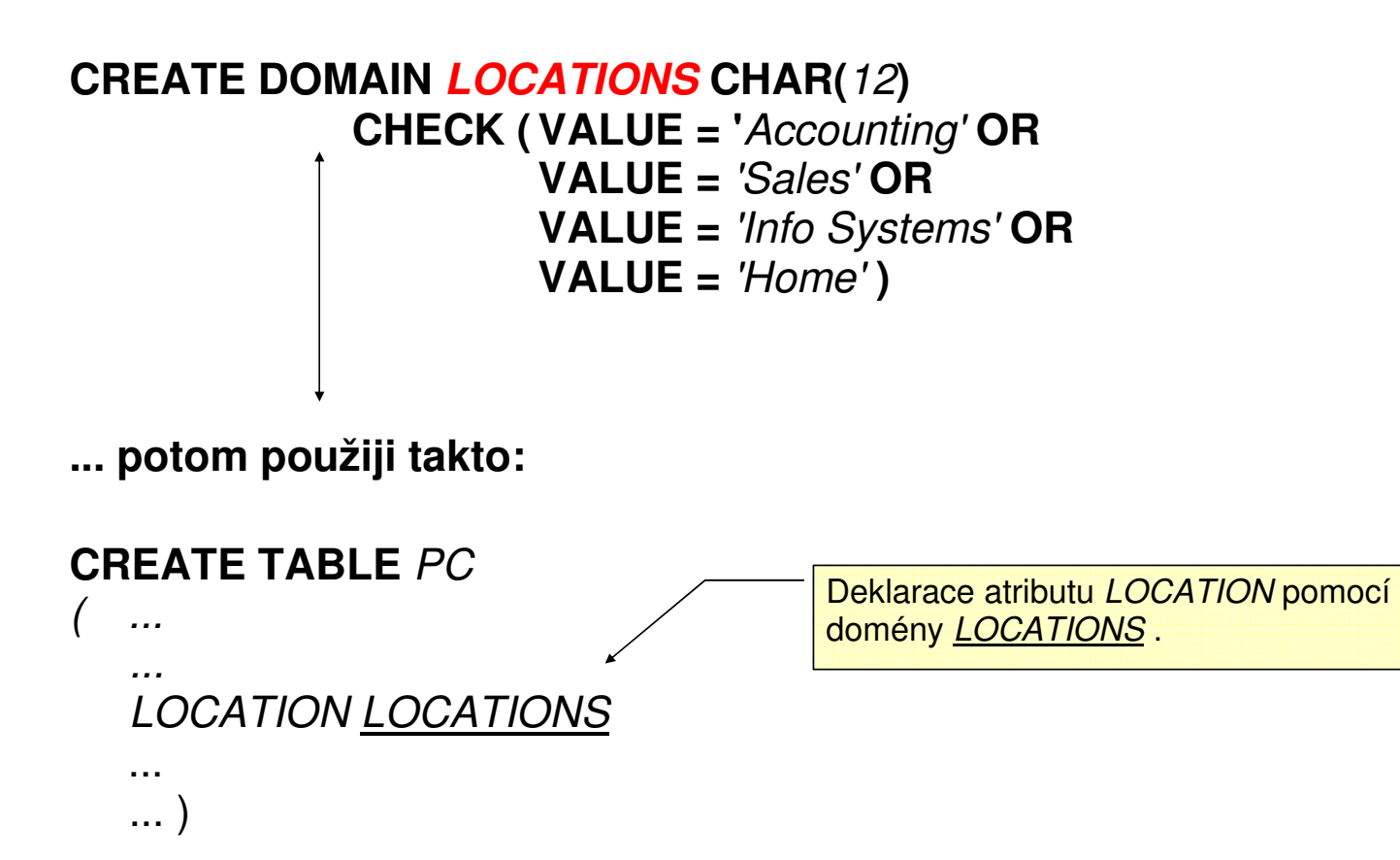

## Vnořené dotazy, subquery I

### **SELECT PACKID, PACKNAME FROM PACKAGE WHERE PACKCOST > ( SELECT AVG( PACKCOST ) FROM PACKAGE WHERE PACKTYPE = 'Database' )**

**Komentá**ř**:** Nejprve se vyhodnotí subquery, její výsledek se uloží do dočasné tabulky (v tomto případě 1 sloupec, 1 řádek), pak se vyhodnotí vnější query.

**Výsledek vno**ř**eného dotazu byl:** 

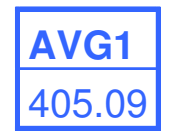

**Výsledek celého dotazu:** 

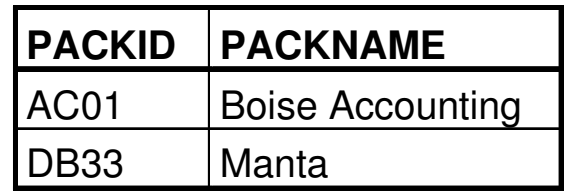

# Vnořené dotazy, subquery II

Stejného výsledku, jako dává equijoin, lze dosáhnout i jinými prostředky – viz níže. Měla by se však dávat přednost equijoinu před použitím zanořených dotazů.

**SELECT** PACKNAME**FROM** PACKAGE **WHERE** PACKID **IN ( SELECT** PACKID **FROM** SOFTWARE**WHERE** TAGNUM **<sup>=</sup>**'32808'**)**  **SELECT** PACKNAME **FROM** SOFTWARE **JOIN** PACKAGE  **WHERE** TAGNUM **<sup>=</sup>**'32808'

#### **Výsledek: Výsledek:**

#### **PACKNAME PACKNAME**

Boise Accounting **Boise Accounting** Manta **Manta** Manta **Manta** Manta

## Vnořené dotazy, subquery III

**IN versus EXISTS** 

**SELECT** TAGNUM, COMPID **FROM** PC **WHERE EXISTS ( SELECT \* FROM** SOFTWARE **WHERE** PC.TAGNUM **=** SOFTWARE.TAGNUM**AND** PACKID **<sup>=</sup>**'WP08'**)FROM PC** 

**SELECT** TAGNUM, COMPID **WHERE** TAGNUM **IN ( SELECT** TAGNUM **FROM** SOFTWARE**WHERE** PACKID **<sup>=</sup>**'WP08'**)** 

#### **Korelovaný poddotaz (correlated subquery):**

Vnořený dotaz se vyhodnocuje (provádí) pro každou řádku vnějšího dotazu znovu, neboť hodnota atributu PC.TAGNUM pro momentálně vyhodnocovaný daný řádek vnějšího dotazu je vlastně parametrem dotazu vnořeného. Použití korelovaných poddotazů bychom se měli vyhnout, neboť je mimořádně neefektivní.

#### **Výsledek: Výsledek:**

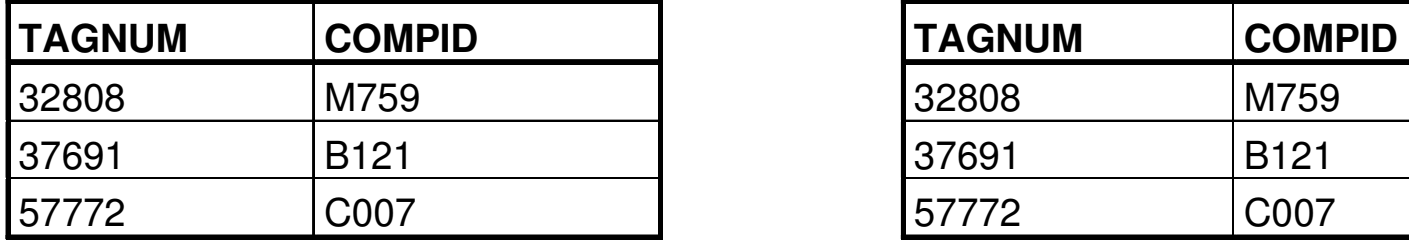

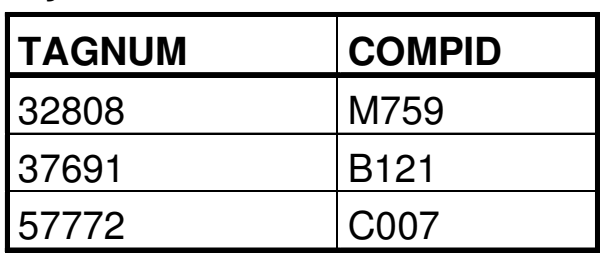

Vnořený select: kam všude

```
SELECT (SELECT ...) FROM (SELECT ...) tname WHERE abc > (SELECT ...) or abc IN (SELECT ...)  GROUP BY ...  HAVING ... (SELECT ...)
```
- často musí vracet jeden sloupec
- <sup>n</sup>ěkdy i jedinou řádku (u aritmetického porovnávání)

# Vnořený select: kam všude

### Vybrané názory z diskusních fór:

Has anyone ever used a statement like this:

Select column1, column 2, (select columnA from table2) from table1 where....?

This is contrary to anything I have ever seen in SQL (especially ANSI/ISO SQL), and I would appreciate your comments. Thanks SK

No I haven't, not once in in 17 years. More to the point I have no intention of ever doing so.

That would give you a cartesian product if tyhe parse didn't get really upset. Table1 \* Table2 records.

Same as Select Column1,Column2,ColumnA From Table1,Table2

## Kvantifikátor ALL

#### **Slovní formulace dotazu:**

 Najdi instalaci software, jejíž pořizovací cena byla větší než současná katalogová cena **libovolného**produktu.

#### **SOFTWARE**

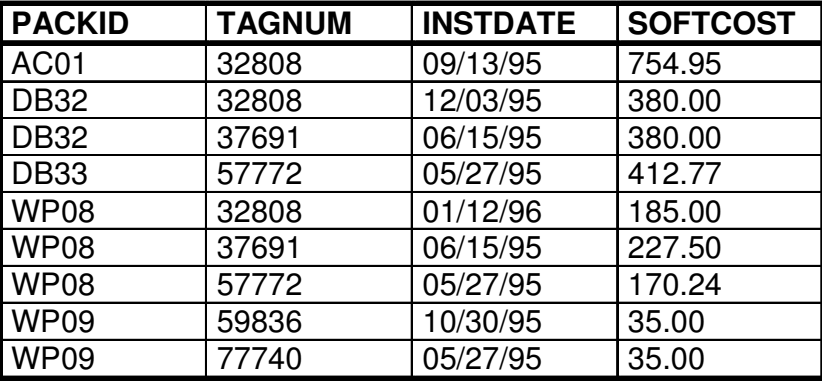

**SELECT** PACKID, TAGNUM, INSTDATE, SOFTCOST**FROM SOFTWARE WHERE** SOFTCOST **> ALL ( SELECT** PACKCOST**FROM** PACKAGE **)** 

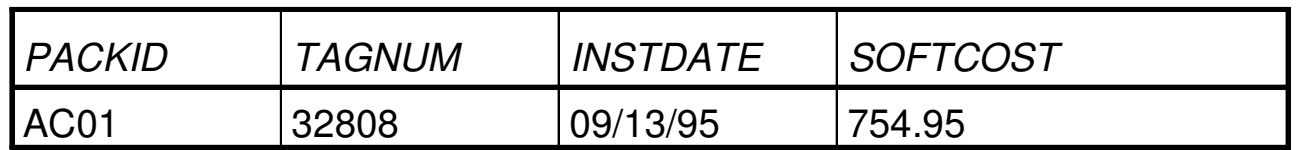

# Kvantifikátor ANY

#### **Slovní formulace dotazu:**

 Najdi instalaci software, jejíž pořizovací cena byla větší než současná katalogová cena některého produktu.

#### **SOFTWARE**

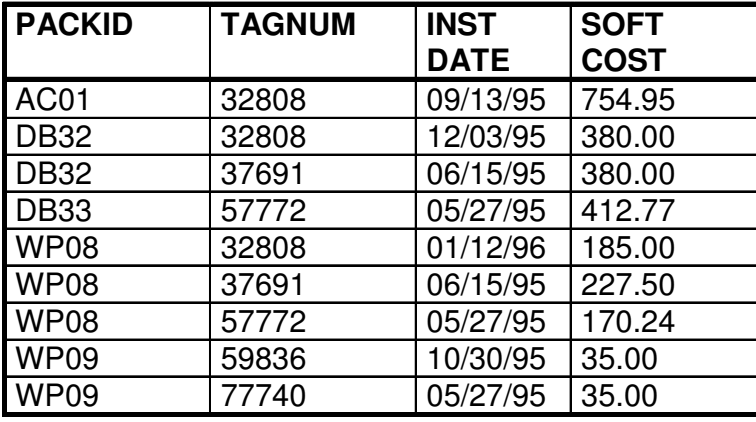

**SELECT** PACKID, TAGNUM, INSTDATE, SOFTCOST **FROM** SOFTWARE **WHERE** SOFTCOST > **ANY**

( **SELECT** PACKCOST  **FROM** PACKAGE )

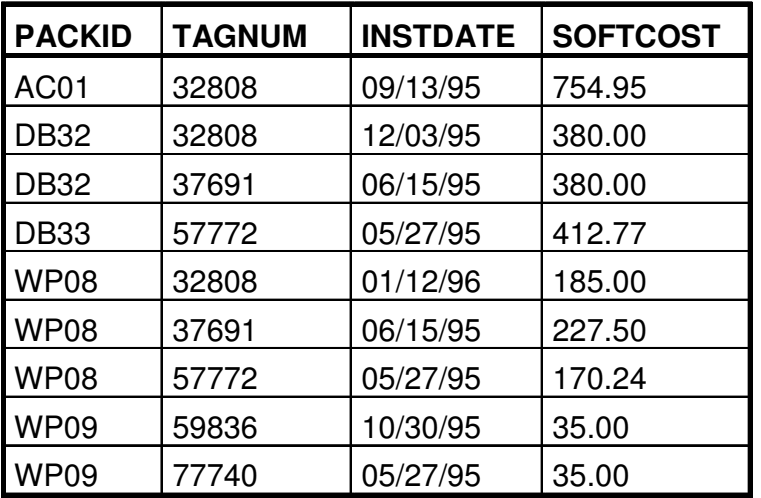

# Význam použití ALIASu

**Slovní formulace dotazu:** 

Najdi všechny dvojice produktů mající tentýž název.

#### PACKAGE

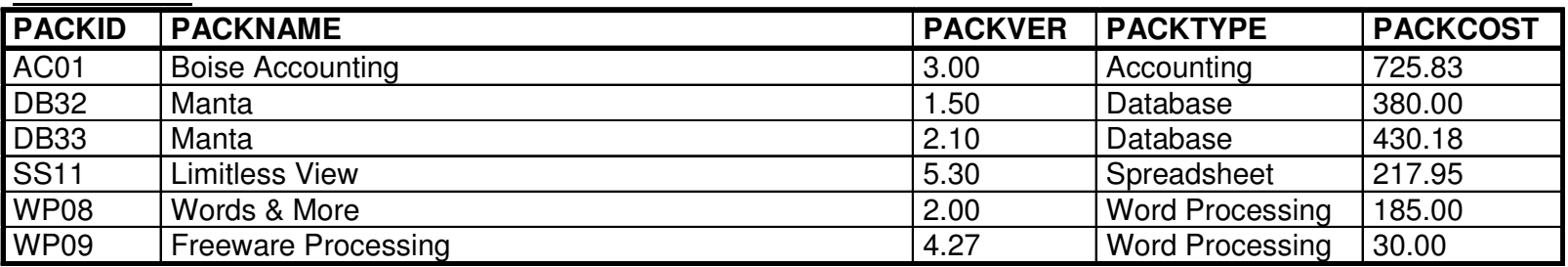

Tabulku PACKAGE otevírám 2x – jednou k ní budu přistupovat pod jménem FIRST, podruhé pod jménem SECOND. Zajímají mne tedy všechny kombinace vět z tabulek FIRST a SECOND, které se shodují v hodnotě atributu *PACKNAME*.

### **SELECT FIRST**.PACKID, **FIRST**.PACKNAME, **SECOND**.PACKID, **SECOND**.PACKNAME**FROM** PACKAGE **FIRST**, PACKAGE **SECONDWHERE** FIRST.PACKNAME **<sup>=</sup>**SECOND.PACKNAME **AND** FIRST.PACKID **<** SECOND.PACKID

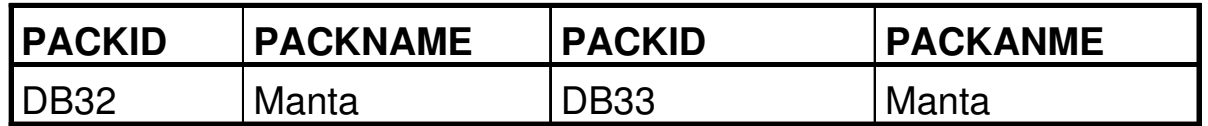

### Vytvoření kopie existující tabulky I

### **CREATE TABLE** DBPACK

 $CHAR(4),$ **(** PACKID CHAR(4), PACKNAME CHAR(20), PACKVER NUMERIC(4,2), PACKCOST NUMERIC(5,2) **)** 

**INSERT INTO** DBPACK**SELECT \* FROM** PACKAGE **WHERE** PACKTYPE = 'Database'

V tomto případě má cílová tabulka DBPACK stejnou strukturu jako vzorová tabulka PACKAGE,

Vytvoření kopie existující tabulky II

### **CREATE TABLE** WPPACK

  **(** PACKID CHAR(4)**,** PACKNAME CHAR(20)**,** PACKTYPE CHAR(15) **)** 

**INSERT INTO** DBPACK **SELECT** PACKID, PACKNAME, PACKTYPE **FROM** PACKAGE  **WHERE** PACKTYPE = 'Word Processing'  **ORDER BY** PACKNAME

V tomto případě bude množina atributů cílové tabulky podmnožinou atributůvzorové tabulky.

Stejně tak množina řádků cílové tabulky bude podmnožinou množiny řádkůvzorové tabulky.

# VIEW I

View lze chápat jako tabulku, jež neobsahuje explicitně zadaná data. Tato tabulka je "pohledem" na jinou tabulku nebo join tabulek. View přitom slouží nejen k získání dat z databáze ale i k jejich modifikaci.

#### **CREATE VIEW DATABASE AS**

 *DATABASE* **AS SELECT** *PACKID, PACKNAME, PACKCOST* **FROM** *PACKAGE***WHERE** *PACKTYPE* **<sup>=</sup>**'Database'

VIEW nemusí být materializováno – zaniká spolu s databázovým spojením (session).

Materializované VIEW existuje nezávisle na databázovém spojení (session).

# VIEW II

#### **PACKAGE**

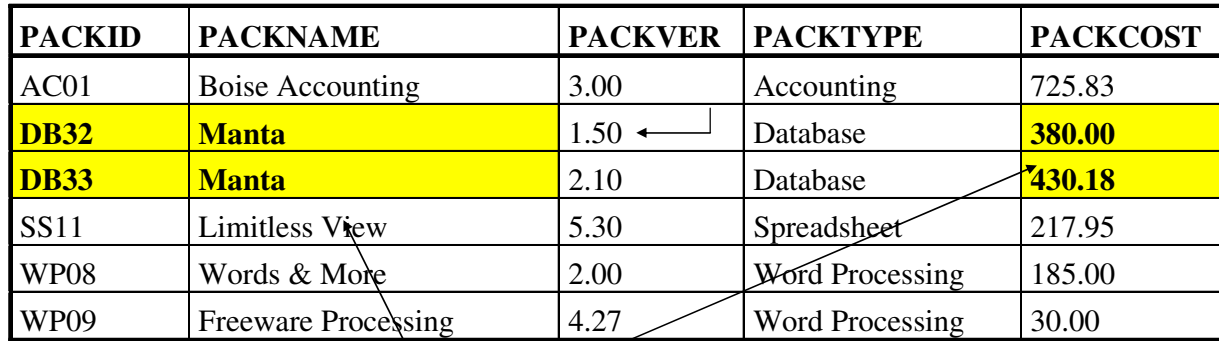

Obsahem View *DATABASE* budou

buňky se žlutým pozadím. přístup pouze k vyjmenovaným atributům.

**CREATE VIEW** DATABASE **(** PACKID, PACKNAME, PACKCOST **) AS**

**SELECT PACKID, PACKNAME, PACKCOST FROM PACKAGE** 

**WHERE** PACKTYPE **=** 'Database'

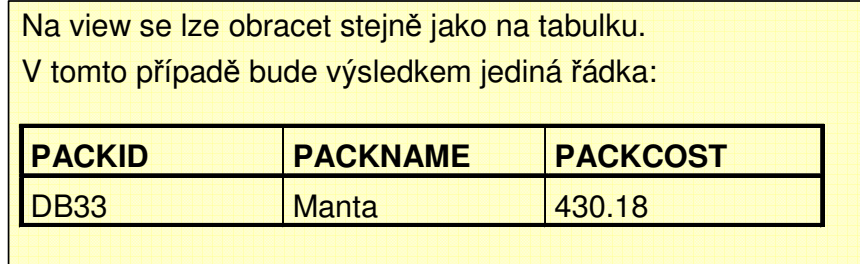

# VIEW III

Atributy view mohou mít jiná jména než atributy zdrojové tabulky.

#### **CREATE VIEW** DATABASE **( PKID, NAME, COST ) AS SELECT PACKID**, **PACKNAME**, **PACKCOSTFROM PACKAGE**

**WHERE** PACKTYPE **<sup>=</sup>**'Database'

#### **Význam view:**

- 1. Datová nezávislost. Změna struktury databáze u atributů neúčastnících se view neovlivní práci s view.
- 2. Různé pohledy na tatáž data. Uživatel nevidí, co nemá.

#### **Problémy p**ř**i update view:**

- pokud view nezahrnuje všechny sloupce p;vodní tabulky a přidáme větu do view, jaká hodnota se v původní tabulce přiřadí atributům neúčastnícím se view ? NULL !
- pokus o přidání řádku ('AC01','DATAQUICK',250.00) musí selhat, protože v tabulce PACKAGE již věta s primárním klíce 'AC01' existuje. To ovšem může uživatele view překvapit, protože on vidí jen věty obsažené ve view.

### Změna obsahu databáze

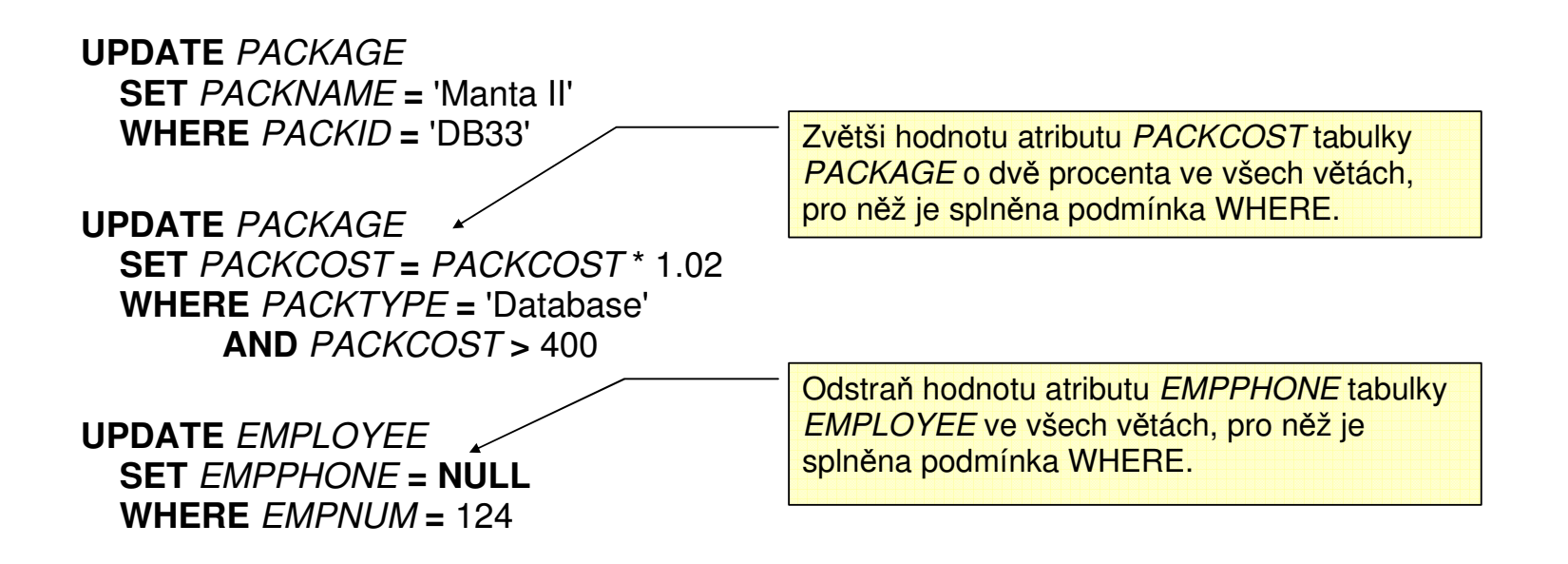

## Změna struktury databáze

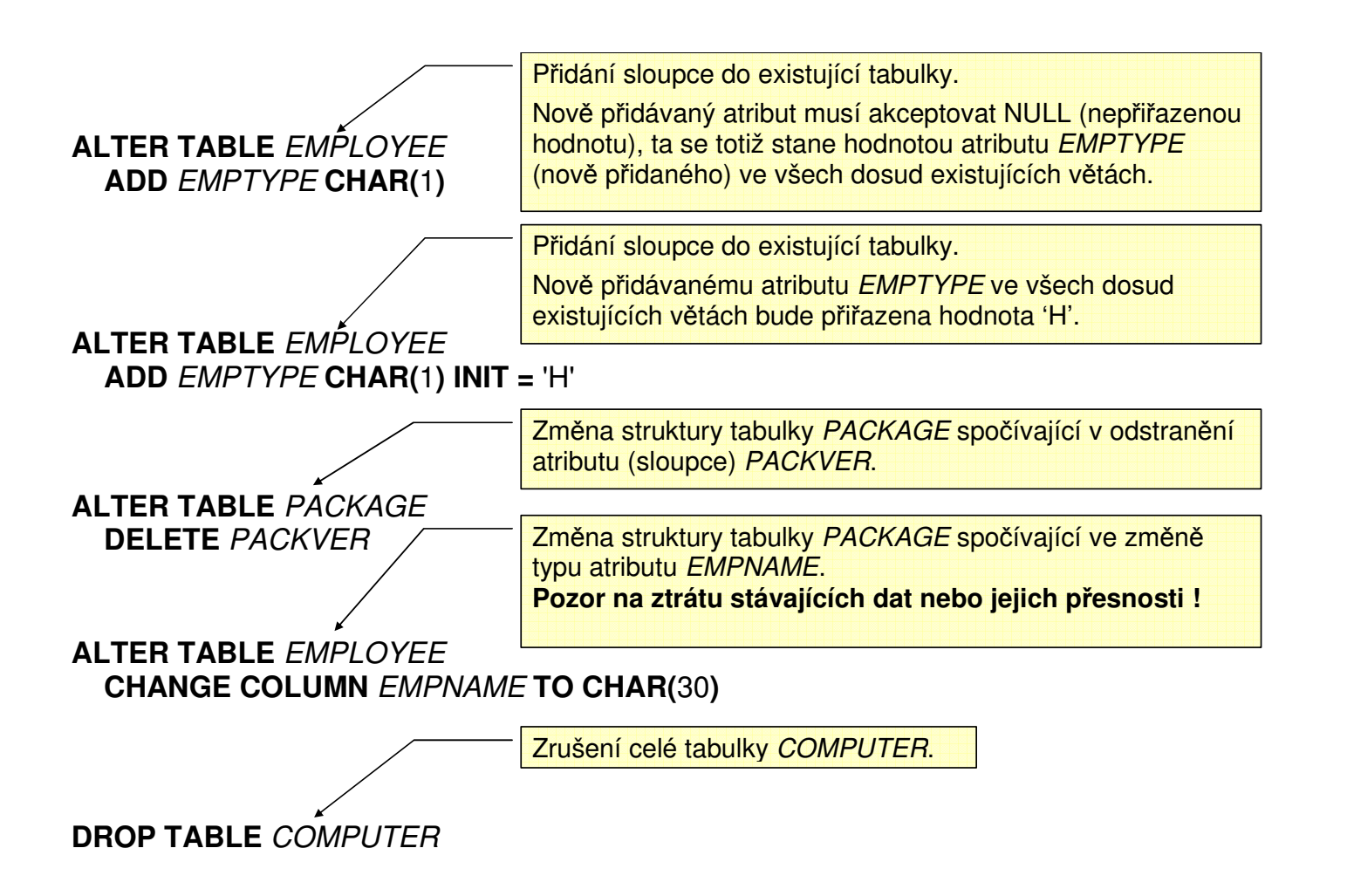

## Udělení práva k provádění akcí

Uživatel JONES bude smět číst data z tabulky EMPLOYEE.

**GRANT SELECT ON** EMPLOYEE **TO** JONES

Libovolný uživatel bude smět číst atributy PACKID, PACKNAME a PACKTYPEtabulky PACKAGE.

**GRANT SELECT ON** PACKAGE **(** PACKID, PACKNAME, PACKTYPE **) TO PUBLIC** 

Uživatelé SMITH a BROWN budou smět vkládat řádky do tabulky PACKAGE.

**GRANT INSERT ON** PACKAGE **TO** SMITH, BROWN

Uživatel ANDERSON bude smět měnit hodnoty atributů tabulky EMPLOYEE.

**GRANT UPDATE ON** EMPLOYEE **(** EMPNAME, EMPPHONE **) TO** ANDERSON

Uživatel MARTIN bude smět rušit řádky tabulky SOFTWARE.

**GRANT DELETE ON** SOFTWARE **TO** MARTIN

Uživatel ROBERTS bude smět vytvářet indexy pro tabulku COMPUTER.

**GRANT INDEX ON** COMPUTER **TO** ROBERTS

Uživatel THOMAS bude smět měnit strukturu tabulky EMPLOYEE.

**GRANT ALTER ON** EMPLOYEE **TO** THOMAS

Uživatel WILSON bude smět dělat cokoliv (viz výše) s tabulkami COMPUTER a EMPLOYEE.

**GRANT ALL ON** COMPUTER**,** EMPLOYEE**, PC TO** WILSON

### Odejmutí přístupového práva

REVOKE **SELECT** ON EMPLOYEE FROM JONES

Příkazy GRANT a REVOKE jsou aplikovatelné jak na tabulky tak i na view.

### Indexy I

- výhody: zvýšení efektivnosti vyhledávání (záleží na kvalitě optimalizce dotazu)
	- třídění

- **nevýhody:**  nároky na kapacitu média
	- index musí být updatován při každém update databáze

Ačkoliv standard SQL92 nedefinuje následující příkazy pro vytvoření a odstranění indexu, ve většině aplikací jsou k disposici v téže syntaktické podobě.

CREATE **INDEX** CUSTIND2 ON EMPLOYEE (COMPID)

Vytvoří index pojmenovaný CUSTIND2 pro tabulku EMPLOYEE. Indexačním výrazem bude jednoprvková množina sloupců { COMPID }.

### Indexy II

### CREATE INDEX SOFTIND ON SOFTWARE (PACKID, TAGNUM)

Index může být vytvořen nad více než jedním atributem (sloupcem).

### Indexy II

CREATE INDEX SOFTIND ON SOFTWARE (PACKID, TAGNUM)

Index může být vytvořen nad více než jedním atributem (sloupcem).

### CREATE INDEX PACKIND3 ON PACKAGE (PACKNAME, PACKVER **DESC**)

Indexu nastavit vzestupné nebo sestupné třídění.

### Indexy III

**Odstran**ě**ní nepot**ř**ebného klí**č**e:** 

**DROP INDEX** PACKIND

### Indexy IV

### CREATE **UNIQUE** INDEX PACKIND ON PACKAGE (PACKID)

Správa indexu nedovolí, aby se v tabulce vyskytlo více vět s touž hodnotou atributu(ů) nad nímž (nimiž) je postaven daný index.

SQL92 umožňuje předepsat tuto jednoznačnost v definici tabulky popř. dalšími prostředky pro definici integritních omezení.

### **To je správn**ě**jší, nebo**ť **tak se tato d**ů**ležitá podmínka stává sou**č**ástí definice schematu (fyzického datového modelu) a není ponechána na v**ů**li správce databáze, zda vytvo**ř**í vhodný index.**

(Ne)Existence indexu má mít vliv pouze na efektivitu (výkon) databáze a nikoliv na její funkci (a definice jednoznčnosti některého atributu je funkční záležitostí).

### Embedded SQL I

int cust  $\text{ assist}()$  { char title[51], year[11], result[102], star\_name[51];

**EXEC SQL DECLARE CURSOR movie\_cursor FOR SELECT title, CAST (year\_released AS CHARACTER(10))FROM movie\_titles;** 

**EXEC SQL DECLARE CURSOR star\_cursor FOR SELECT actor\_last\_name), actor\_first\_name FROM movie\_stars WHERE movie title = :title AND year\_released = CAST(:year AS DATE);** 

**EXEC SQL OPEN movie\_cursor;** 

### Embedded SQL II

```
while (continue1 == 1) /* cyklus pres jednotlive filemy */{ EXEC SQL FETCH NEXT FROM movie_cursor INTO :title, :year ;
... EXEC SQL OPEN star_cursor; while (continue2 == 1) /* cyklus pres herce daneho filmu */
 { EXEC SQL FETCH NEXT FROM star_cursor INTO :name ; ... EXEC SQL CLOSE star_cursor ; ... } EXEC SQL CLOSE movie_cursor
```
**}**